2024/05/14 21:43 1/1 7. Receiving Goods

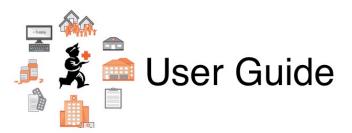

## **Recieving Goods Section**

- 7.01. Supplier invoices
- 7.02. Goods receipts
- 7.03. Editing pack sizes
- 7.04. Managing outstanding purchase order lines (pipeline stock)
- 7.05. Custom stock fields
- 7.06. Managing donors

Return to: mSupply User Guide Home page

From:

https://docs.msupply.org.nz/ - mSupply documentation wiki

Permanent link:

https://docs.msupply.org.nz/receiving\_goods?rev=1562306725

Last update: 2019/07/05 06:05

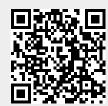